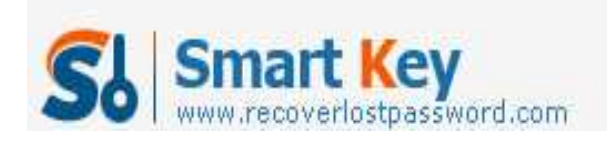

## **How to Create a Windows Vista Password Reset Disk**

Article Source:

http://recoverlostpassword.com/article/create-windows-vista-password-reset-disk.html

Forgetting Windows Vista password is quite frustrating, right? So it is recommended to create a **Windows Vista Password Reset** disk when we create a new account password. With this disk, we can easily reset the forgotten vista password and get right into our computer with ease.

**Note:** If your computer is on a domain, a network administrator can help to reset your forgotten domain logon password. A password reset disk can only be created for local user accounts.

**Important:** You will not be able to use a blank CD or DVD as a password reset disk in Windows Vista.

**Requirements:** Before being able to create a **Windows Vista password reset** disk, you'll need removable media such as a USB flash drive or a floppy disk drive and blank floppy disk.

## **Create Windows Vista Password Disk**

Step 1: Click on **Start** button -> **Control Panel** -> **User Accounts and Family Safety** link -> **User Accounts** link.

Step 2: click the **Create a password reset disk** link on the upper left-hand side.

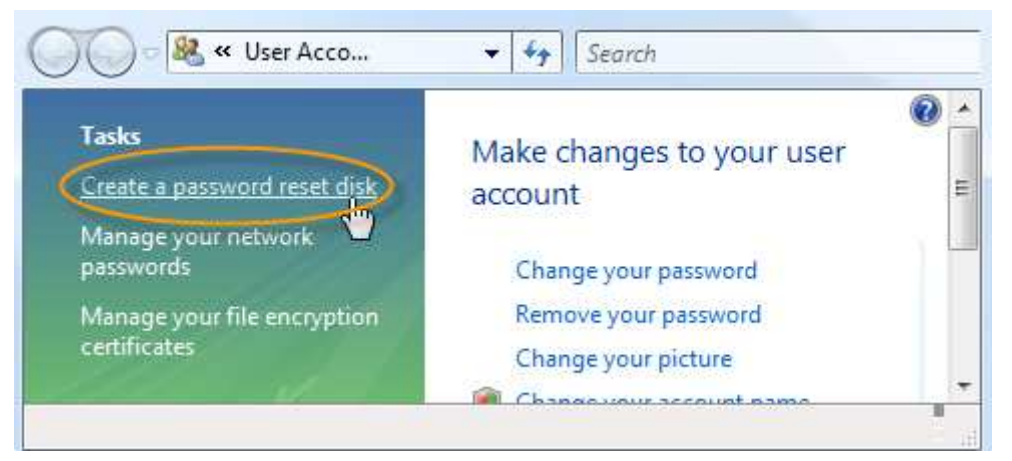

Step 3: When the **Forgotten Password Wizard** window appears, click **Next.**

http://www.recoverlostpassword.com

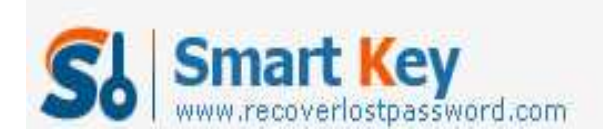

Windows Password Recovery Standard

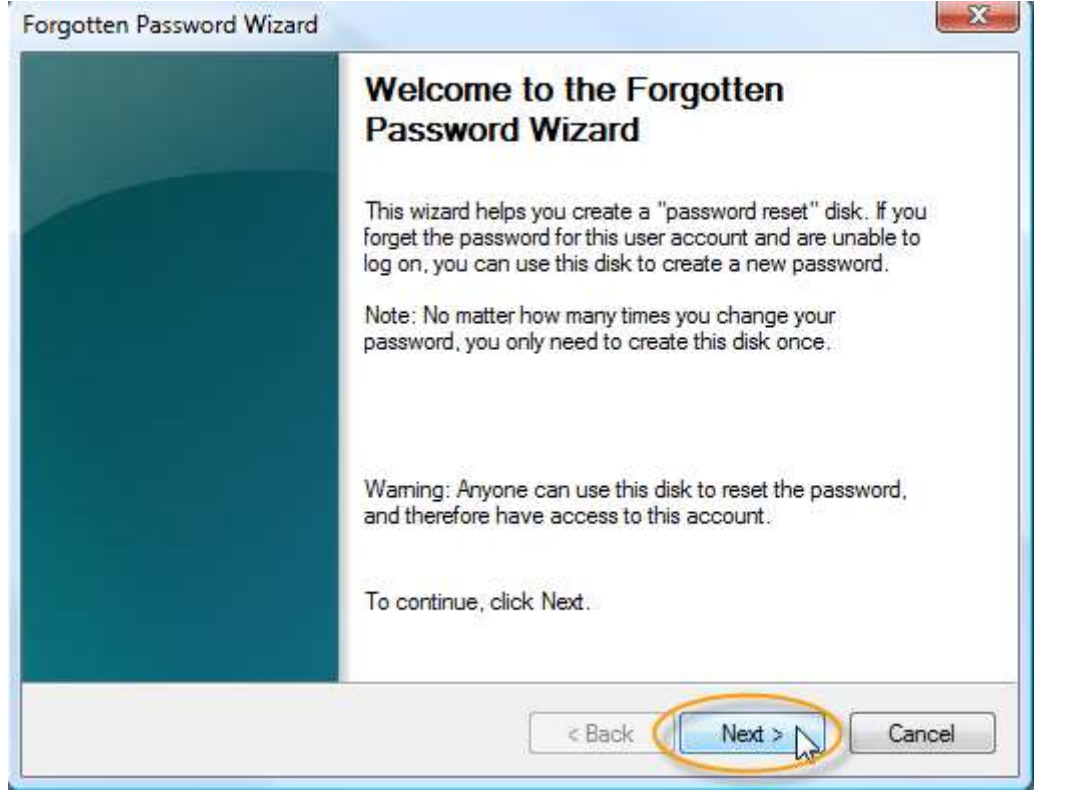

Step 4: Choose the portable media drive to create a password reset disk on, Click **Next** to continue.

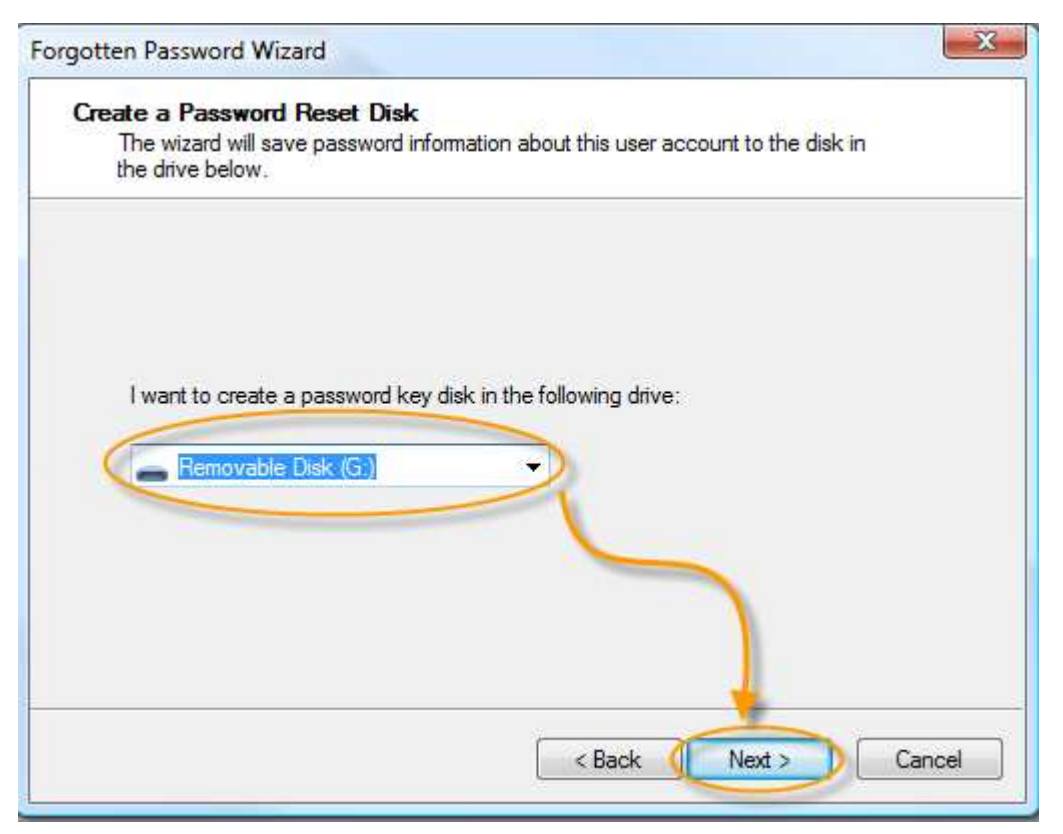

http://www.recoverlostpassword.com Step 5: With the disk still in the drive, enter your current user account password in the

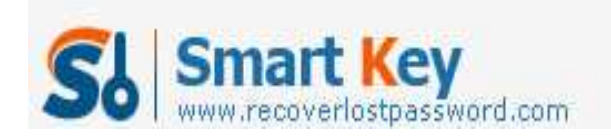

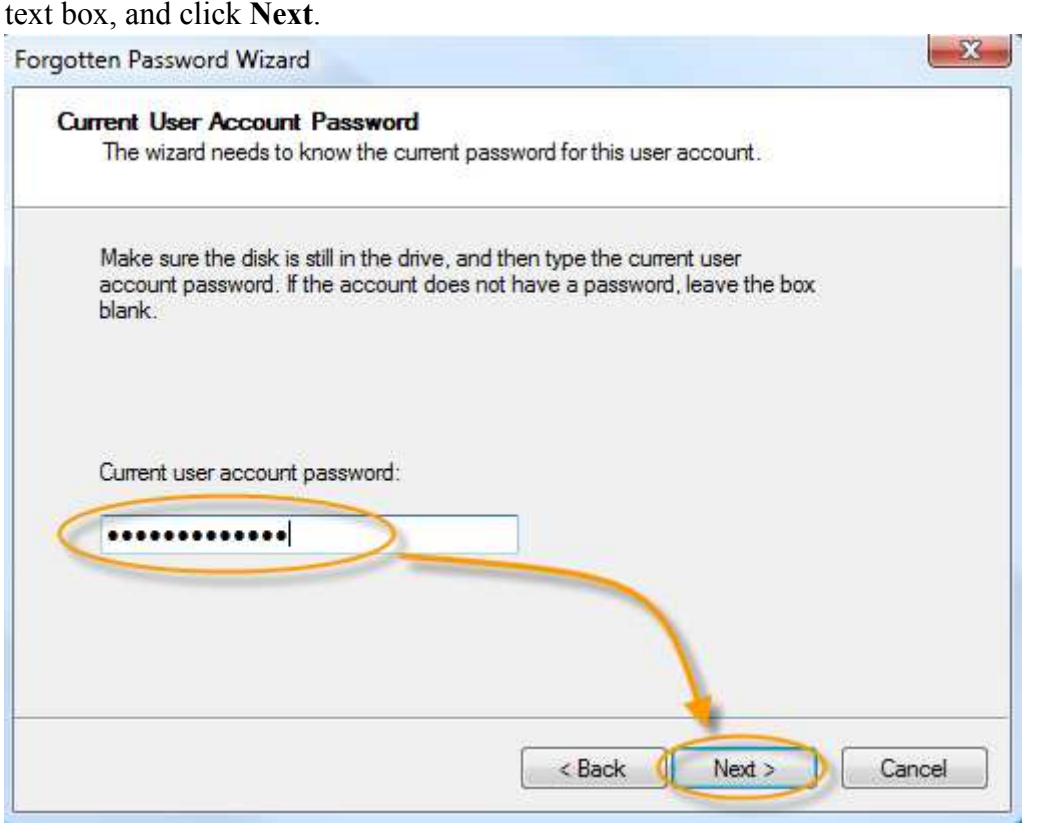

Step 6: When the progress indicator shows 100% complete, click **Next** and then click **Finish** in the next window to finish your job. You can now remove the flash drive or floppy disk from your computer.

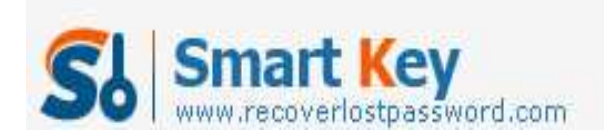

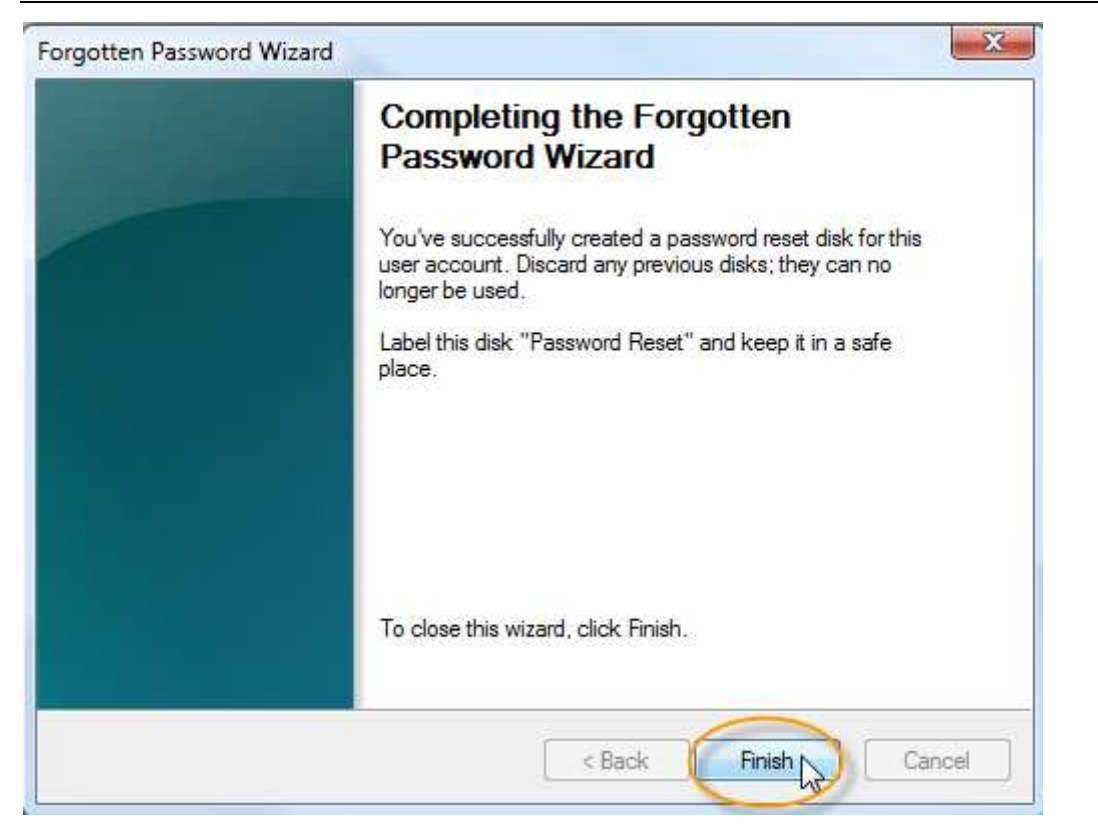

## **Tips:**

1: The **windows vista password reset** disk is essentially a small file that can be used to reset a forgotten vista password, and you only need to create a password reset disk for your Windows Vista logon password once. No matter how many times you change your password since creating this disk, it will always allow you to reset a new password.

2: Keep in mind that anyone who possesses this **Vista password reset disk** will be able to reset your account password at any time. So, make sure you store your Vista password reset disk in a safe place.

3: if you've already forgotten your Windows Vista password and don't have a **Windows Vista password reset** disk, you can still preform Windows Vista password reset with **Windows Password Recovery Professional**. Windows password recovery programs are popular solutions to reset forgotten Vista password by burning the program to CD/DVD or USB flash drive.